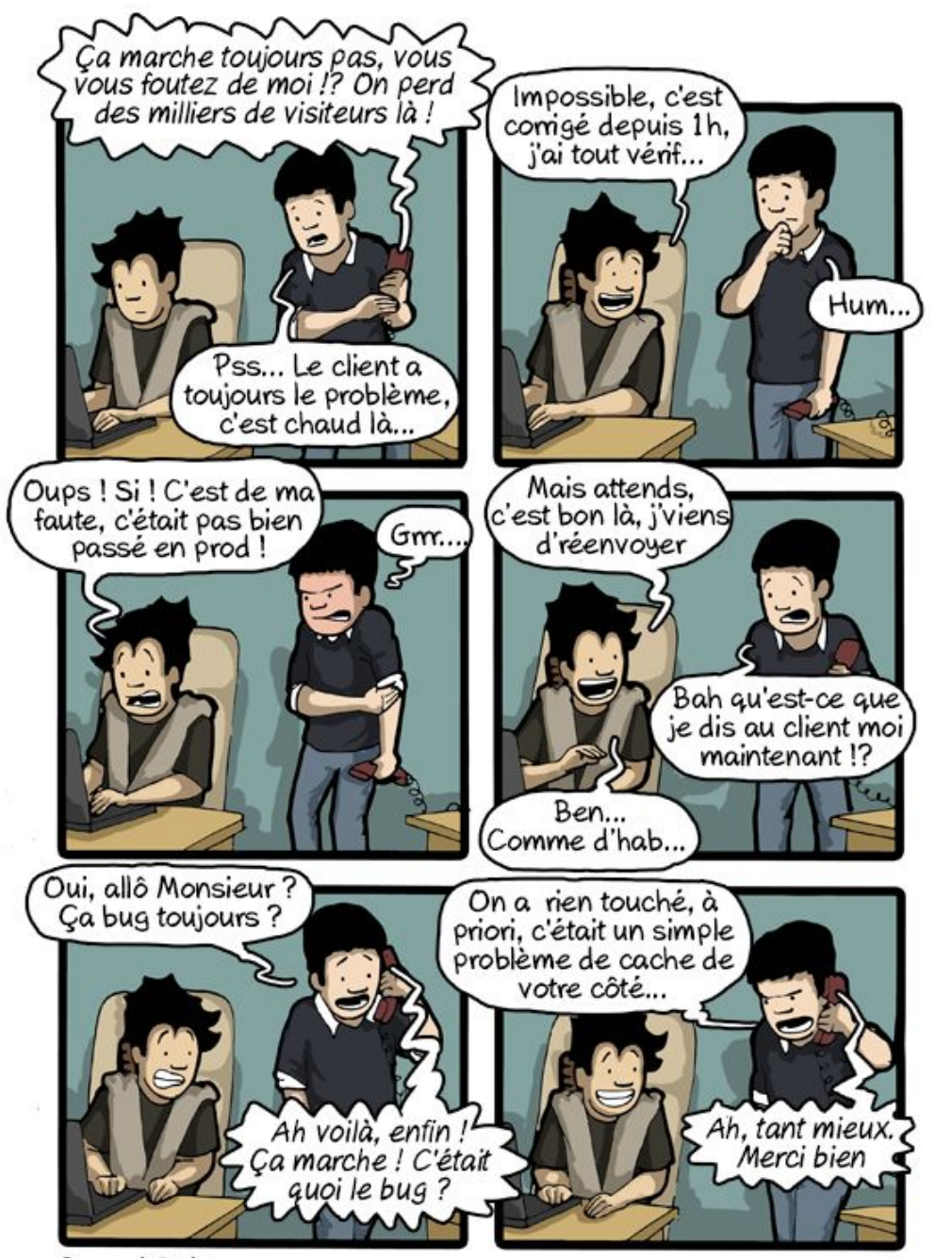

CommitStrip.com

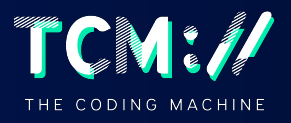

*You will no longer say "clear the cache" in a small hint of shame.*

### **TheCodingMachine Cache pattern**

**Point du vendredi – 16 sept. 2022** MIO@TheCodingMachine

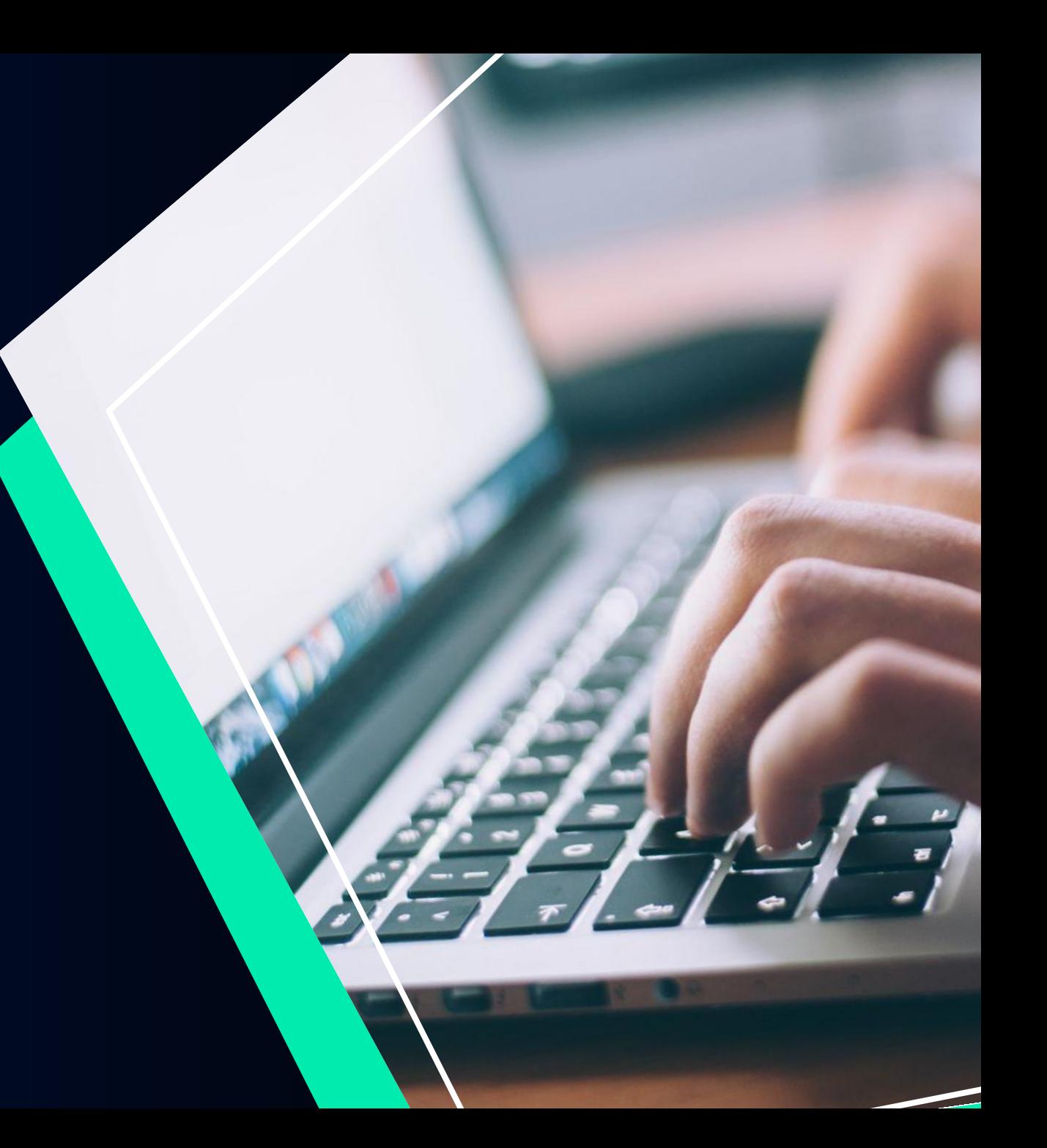

### **Table of contents**

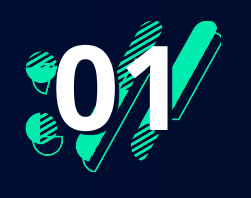

**Wrong way**

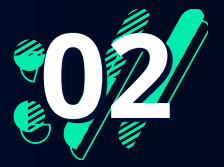

**Good way**

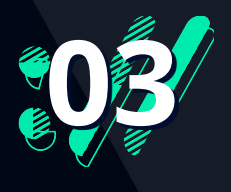

**Some tips**

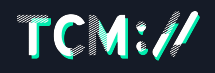

### WRONG WAY

**01**

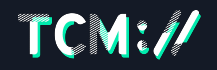

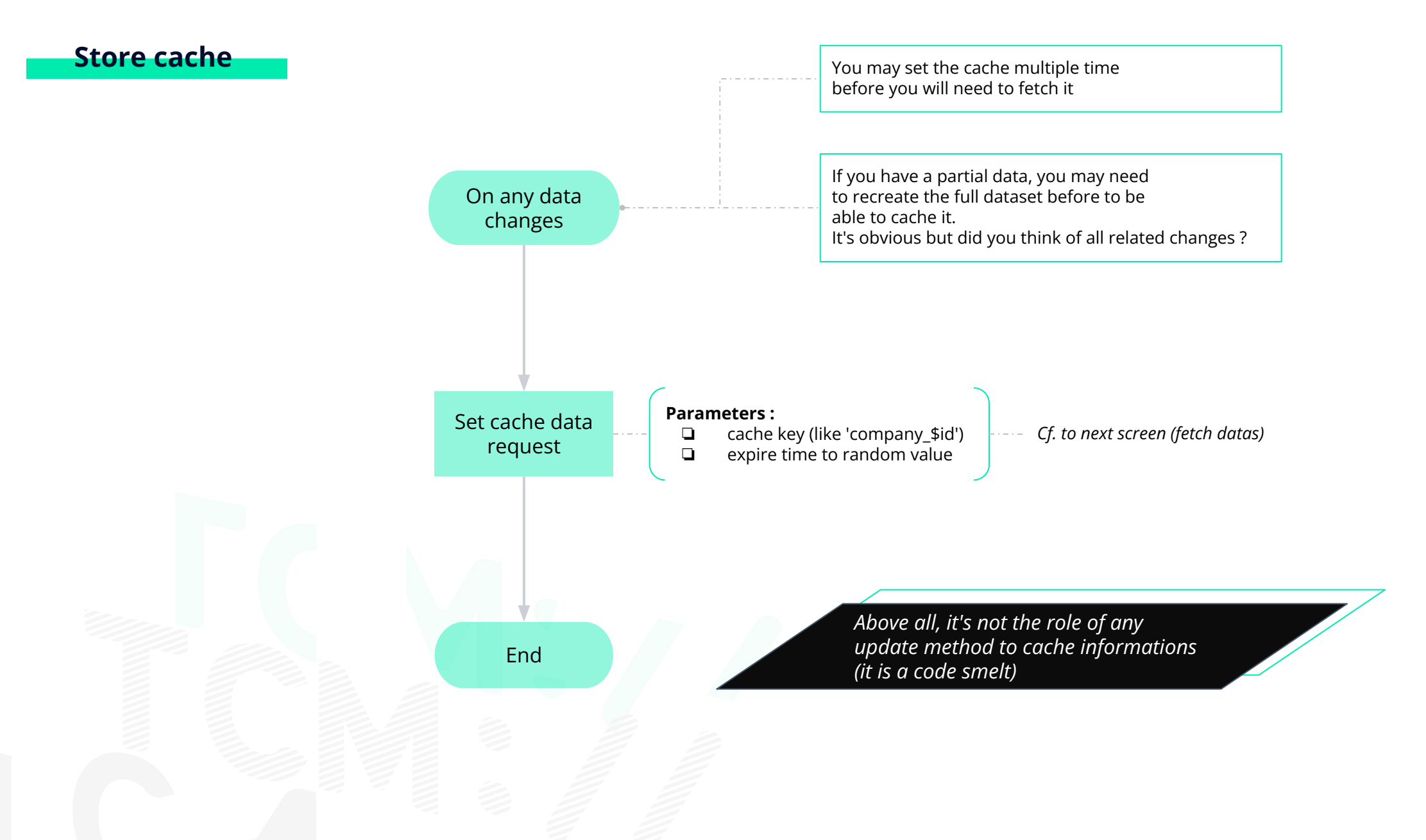

### TCM://

**Fetch**

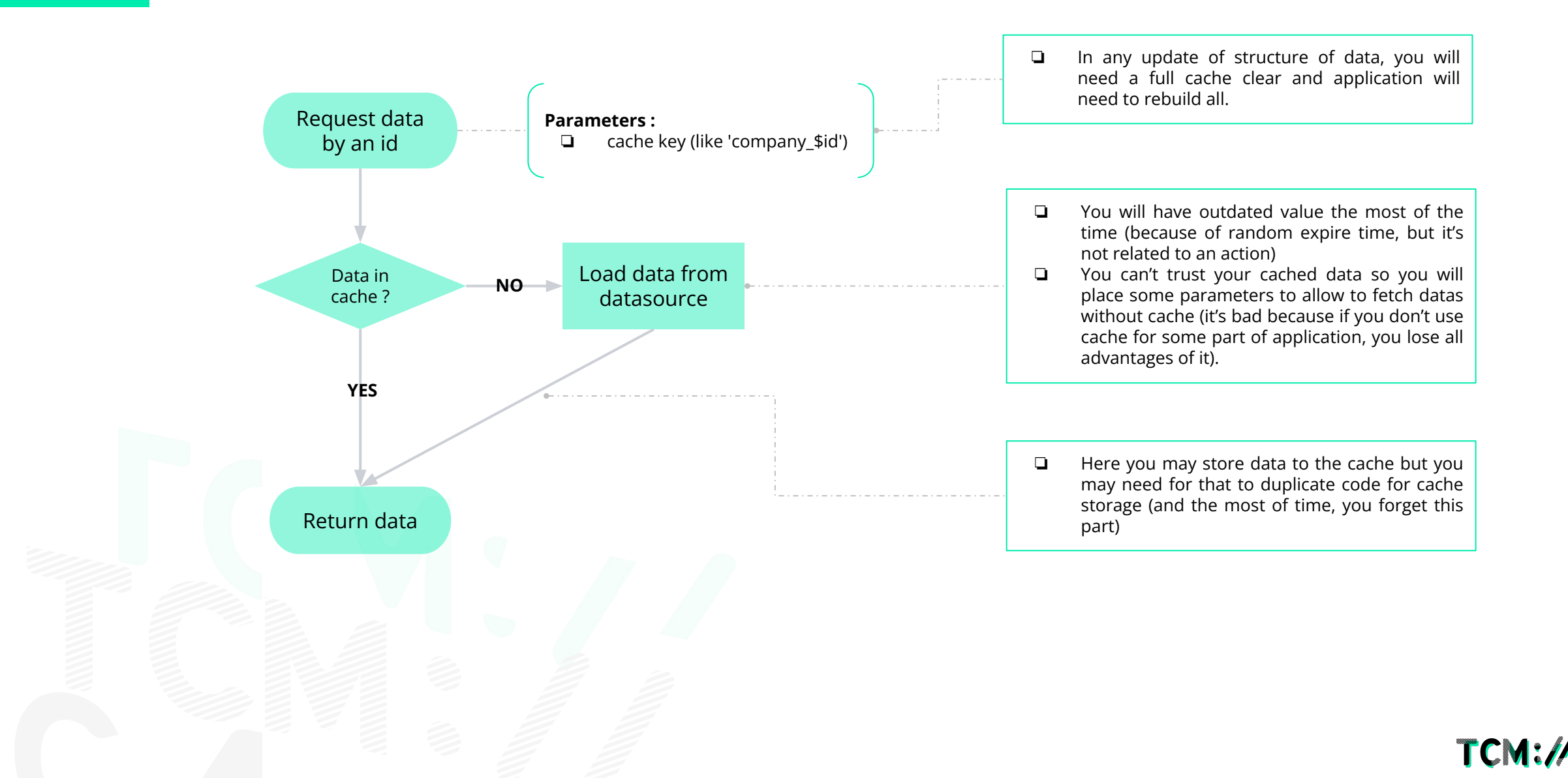

# **02** GOOD WAY

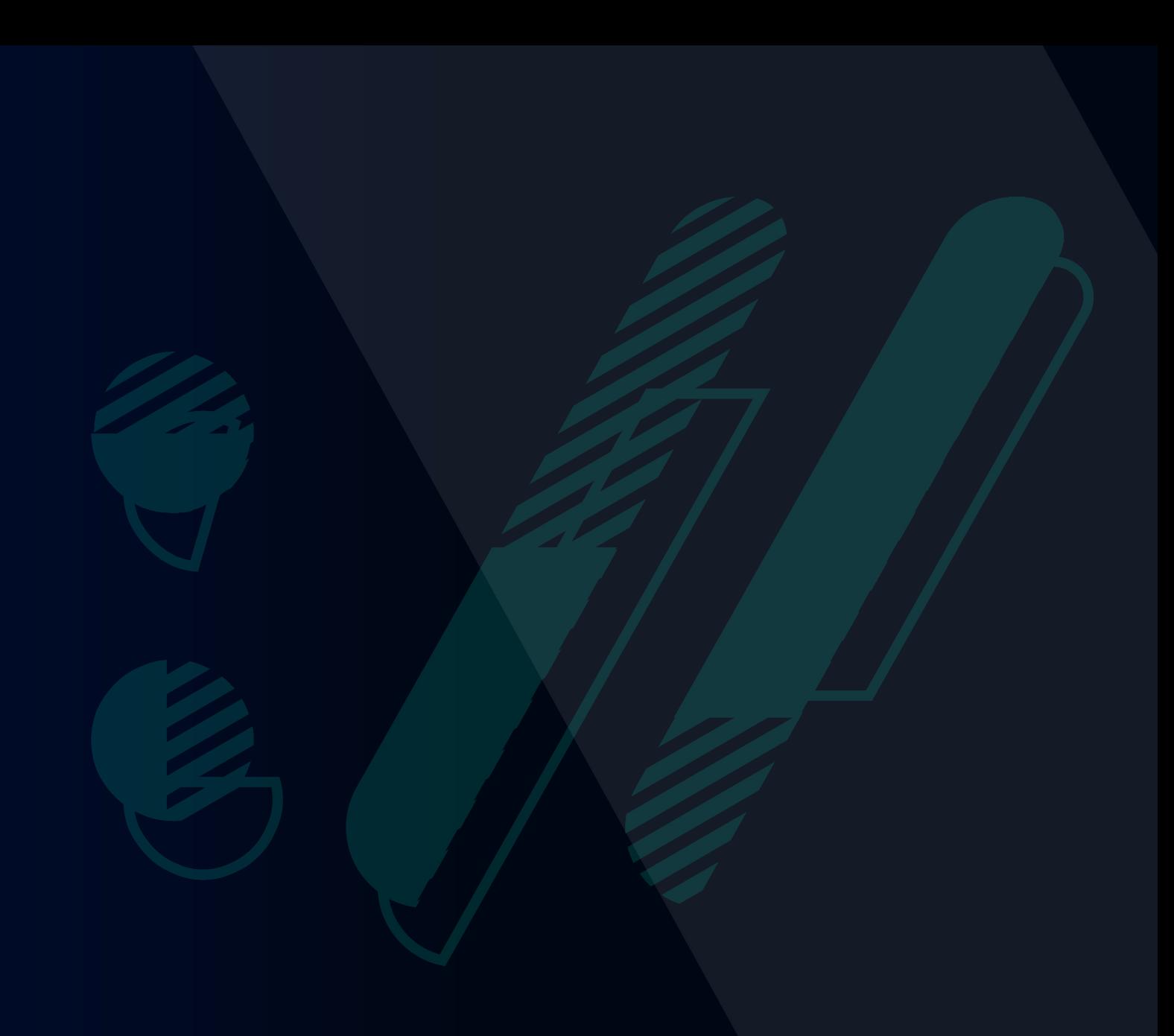

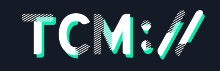

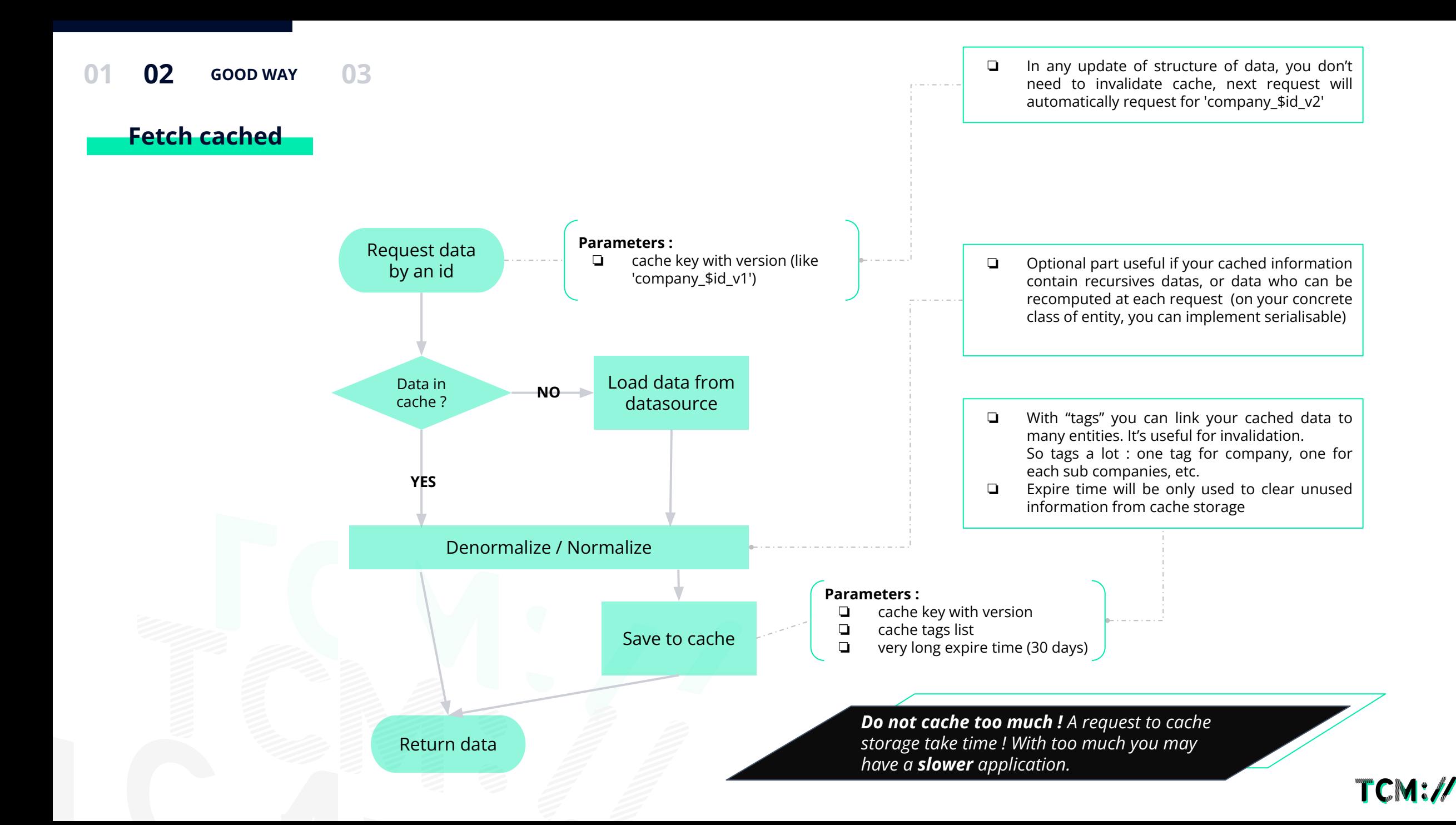

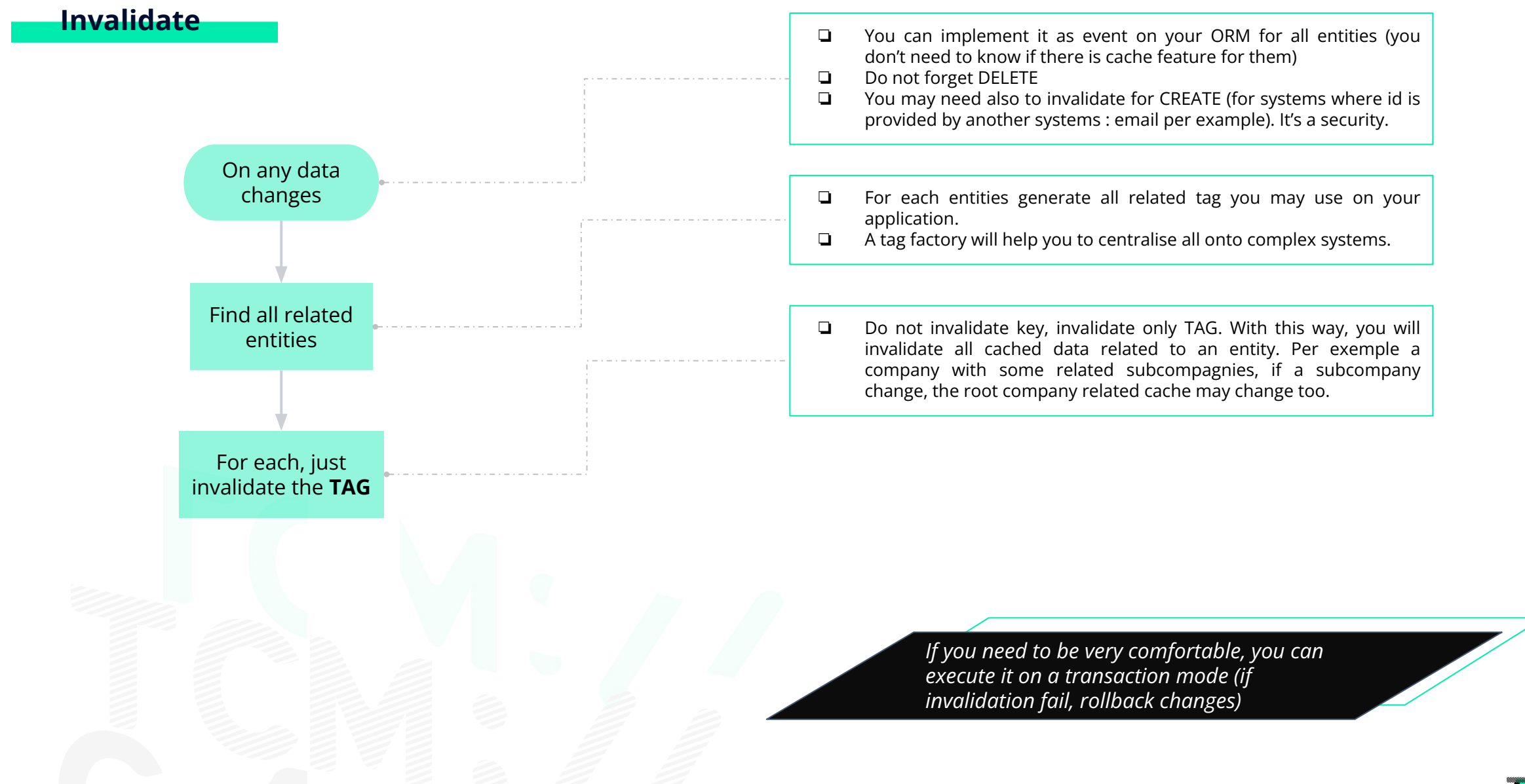

### TCN

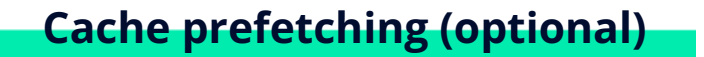

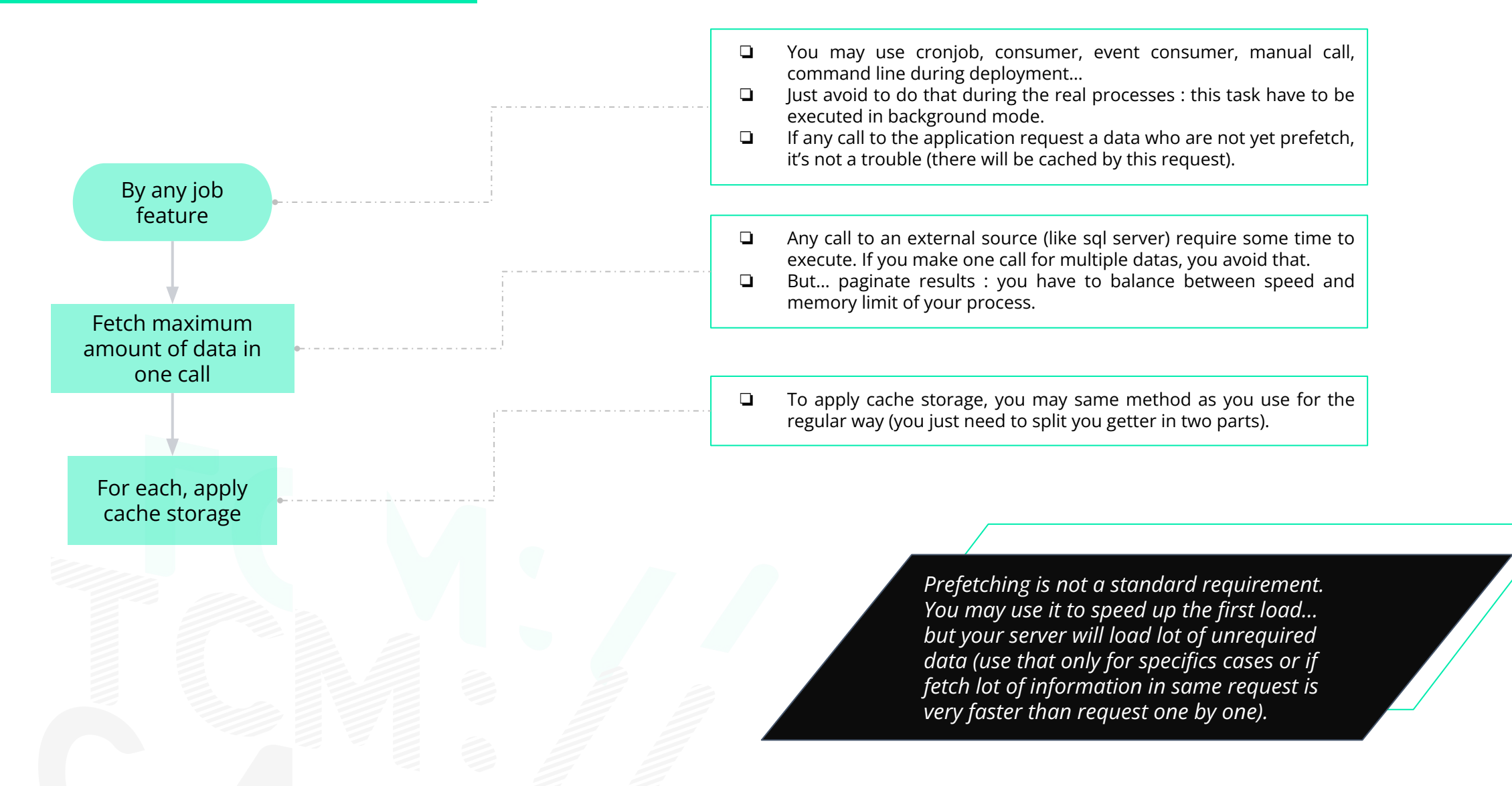

### TCN

# **03** SOME TIPS

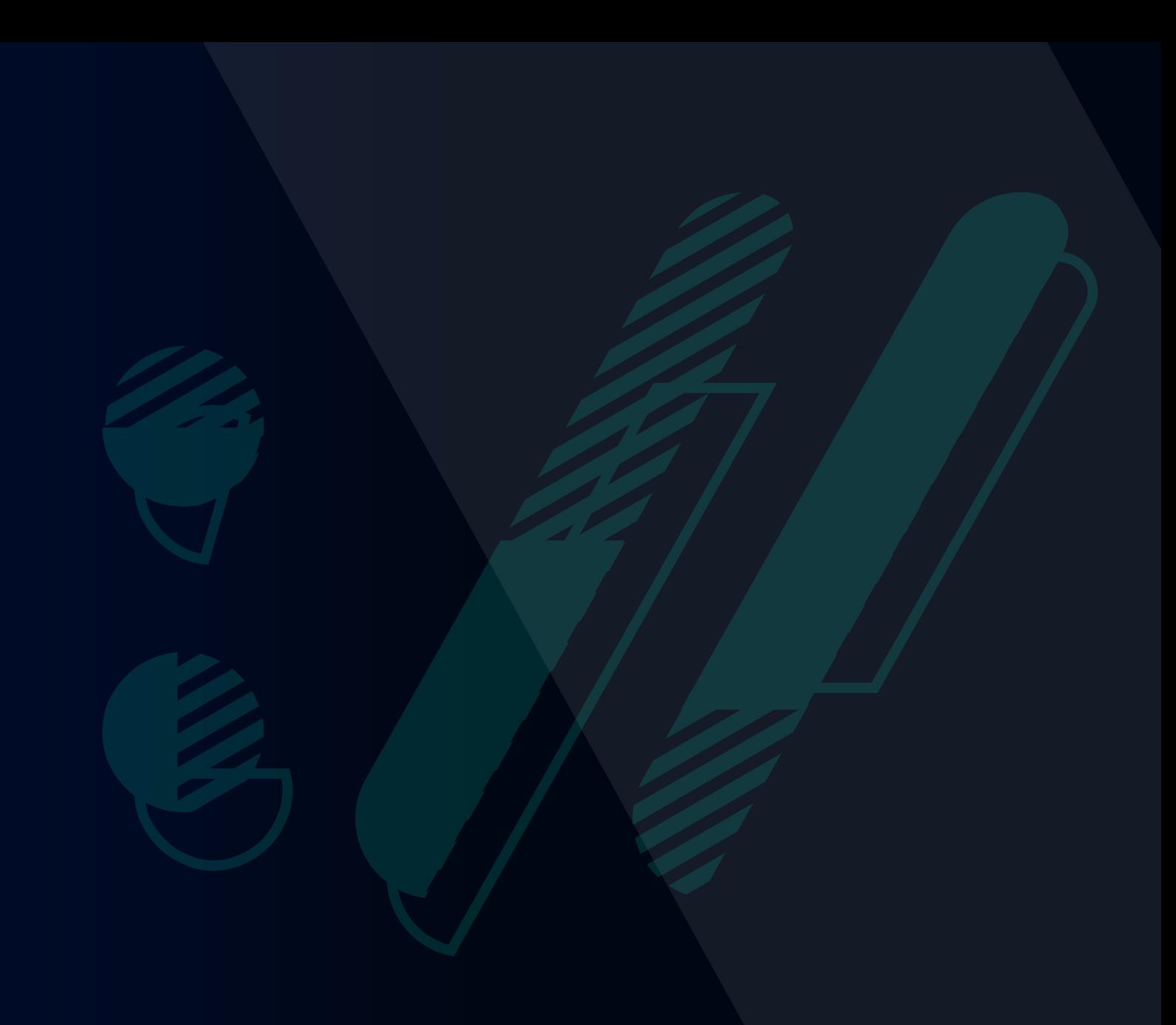

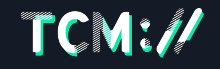

### **Security implications**

- ❏ Becareful about "context" : some informations are generated for only some publics. In this case, add a suffix in the key (about something related the right/role) or do not cache confidentials informations (remove/add them during normalisation/denormalisation).
- ❏ In local cache (like browser cache), you may store some confidentials information… but a local computer can be lost or stolen…
- ❏ A cache server may have also security breach. So if you expose some very confidentials informations, please double check security of cache storage (redis, memcache, file, etc). Lot of security breach are linked to memory overflow or request forgery in cache server.

**It's very difficult to be in security with caching feature… but it's your job !**

#### **What datas to cache**

- ❏ Save request who need lot of time to return (per example from an external service or very complex SQL request).
- ❏ Request called very often (something you need everywhere, something you need to share for lot of user in same time…)
- ❏ To make an information immutable for a while : per example an exchange rate (to have the same rate for one hour).

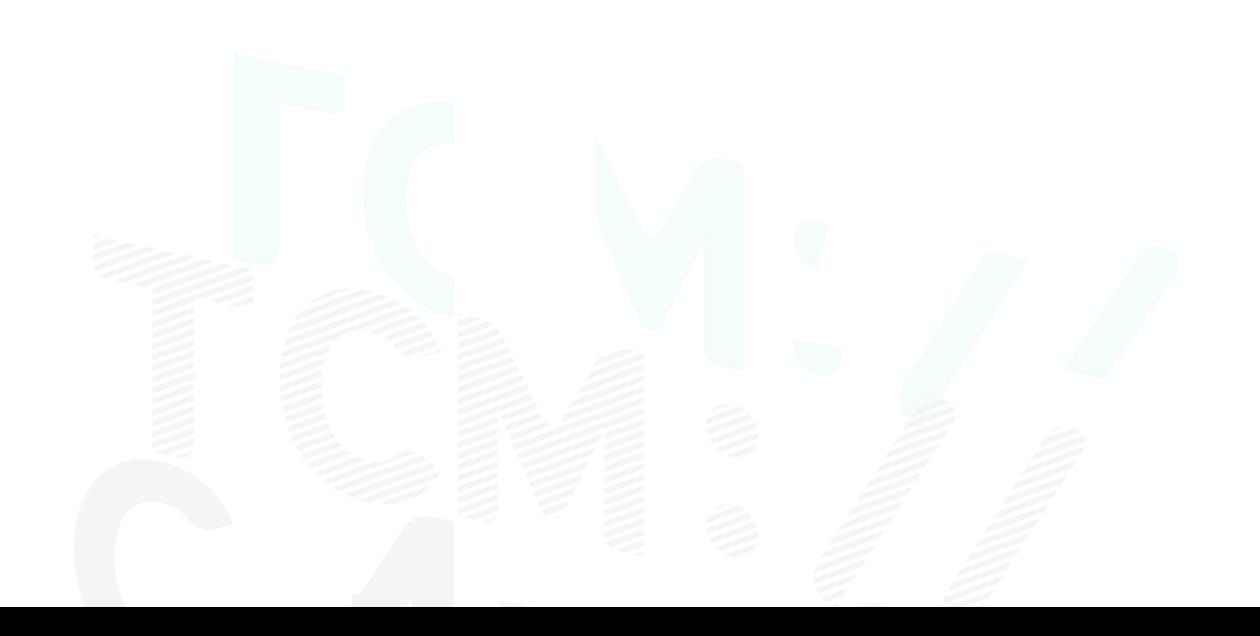

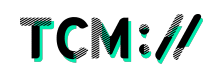

### **Where to store the cache**

- ❏ Filesystem or memory : but in these case, you cache is not stateless.
- ❏ Redis, memcache, etc : the most used way (very easy to manage)
- ❏ In your SQL database : it's named denormalization because the a "good" should not have any information who can be calculate from others tables… but perfectionism can be counter-productive (in a e-commerce application, it's easier to have all order total in database than recalculate each amount row by row).
- ❏ Semaphores : it's allow to share the same memory pointer for multiple processes. It's used the most of the time for lock feature and it's not stateless (but very efficient if your information change very fast and are used by multiple processes in same time).
- ❏ In static variable in php : it's not very useful but it's very easy to implement. But each request will drop them (it's just a global variable).

### **Cache and dev env**

In dev environment :

- ❏ In dev environment, you can have a variable to disable cache for a **temporary** debug. But you should use cache even during development.
- ❏ Clear the cache after each switch branches / reload fixtures.
- ❏ For unit test, do not forget to clear them in setUp.

In staging environment :

- ❏ Staging is just another production environment with fake data.
- ❏ You should never clear the cache : if you need it, you made a mistake during implementation and the production will have the same trouble.

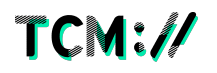

### **How to manage remote information**

When an information is provided by an external source, you may have difficulties to invalidate the cache. Some possibilities :

- ❏ Manage a webhook : an API call from external source to your application to invalidate
- ❏ Create a key based on remote information easiest to fetch. Per example, make a call to have a checksum of informations and make the call(s) to have the full information only if this checksum is not stored on your cached data.
- ❏ Manage a cron task who will fetch all changes from a last call an invalidate information for each changes (but with this method, you cached data can be outdated from the last call to the endpoint to fetch changes : so please inform user in UI about date of last update).
- ❏ Then… if you can't do anything to have an invalidation managed by the remote system… you can't do anything valid for caching. If it's not too sensible, just take in account that your information IS outdated (if it may, it is).

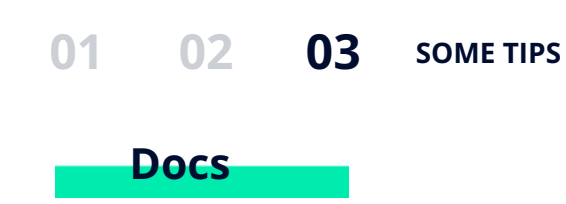

- ❏ <https://symfony.com/doc/current/components/cache.html#basic-usage-psr-6>
- ❏ <https://laravel.com/docs/8.x/cache>
- ❏ [https://developer.wordpress.org/reference/classes/wp\\_object\\_cache/](https://developer.wordpress.org/reference/classes/wp_object_cache/) (not very usefull : please customize it)

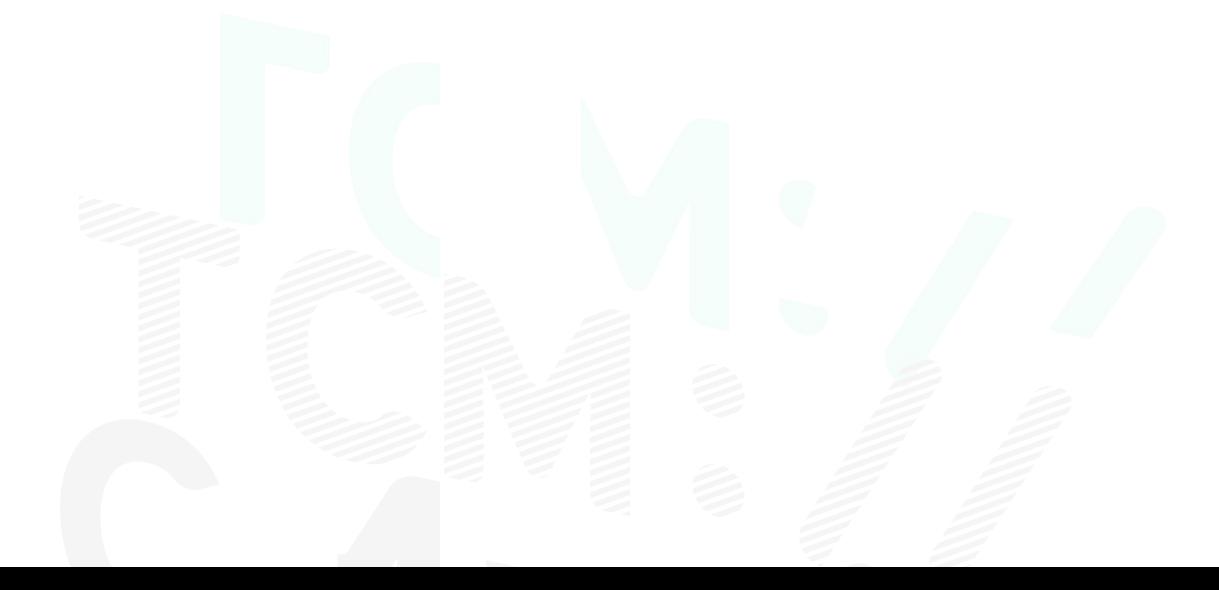

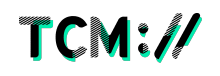

## **Merci ! Xie xie ! Obrigado !**

**Merci à Pauline qui avait préparé le template pour cette présentation il y a quelques mois !**

in

 $\odot$ 

V

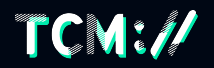

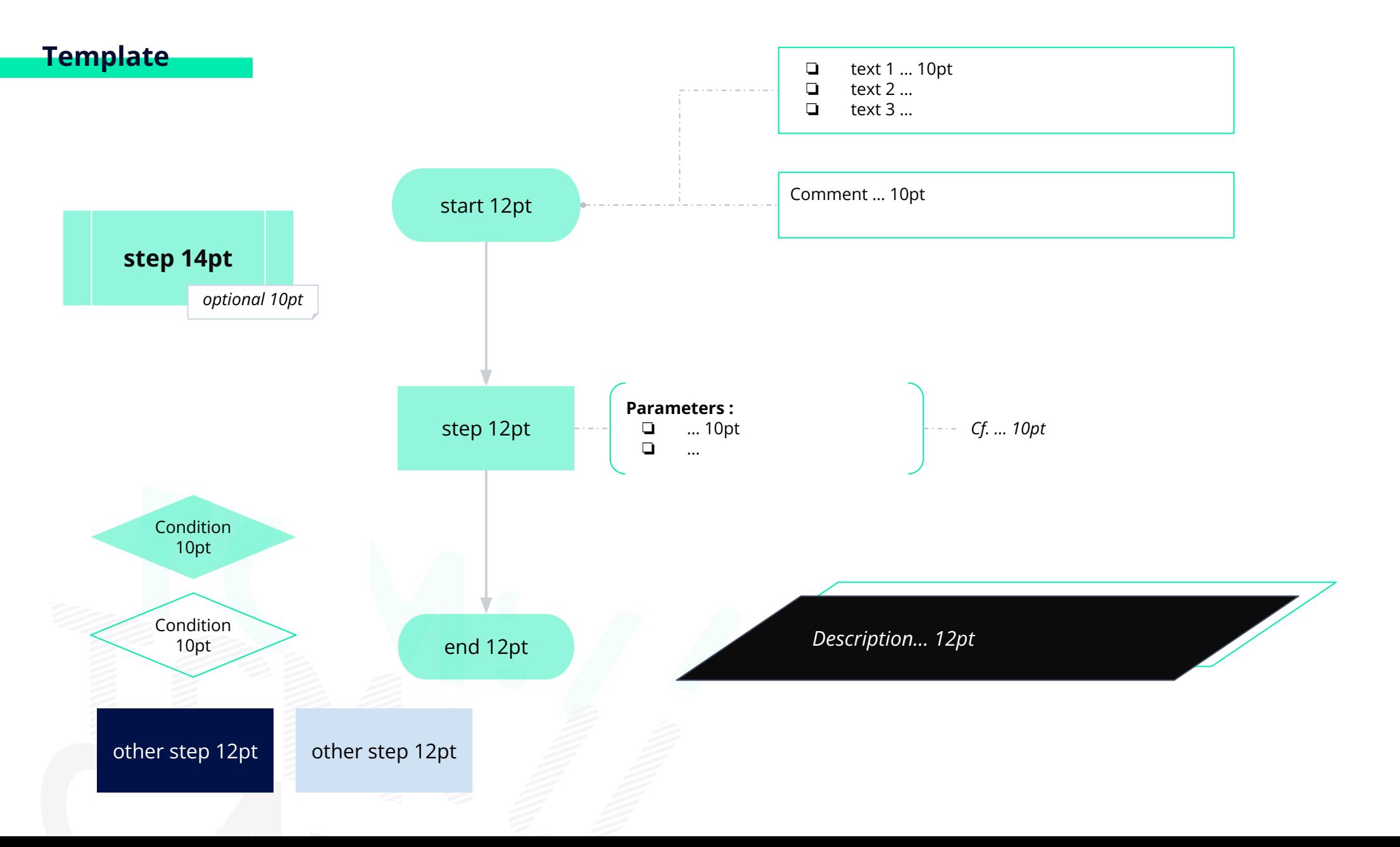

 $TCM:$ //